## Medienbildung und Informatik

..........................................................................................................

Praktische Anleitungen für unseren Nachwuchs!

## **Inhaltsverzeichnis**

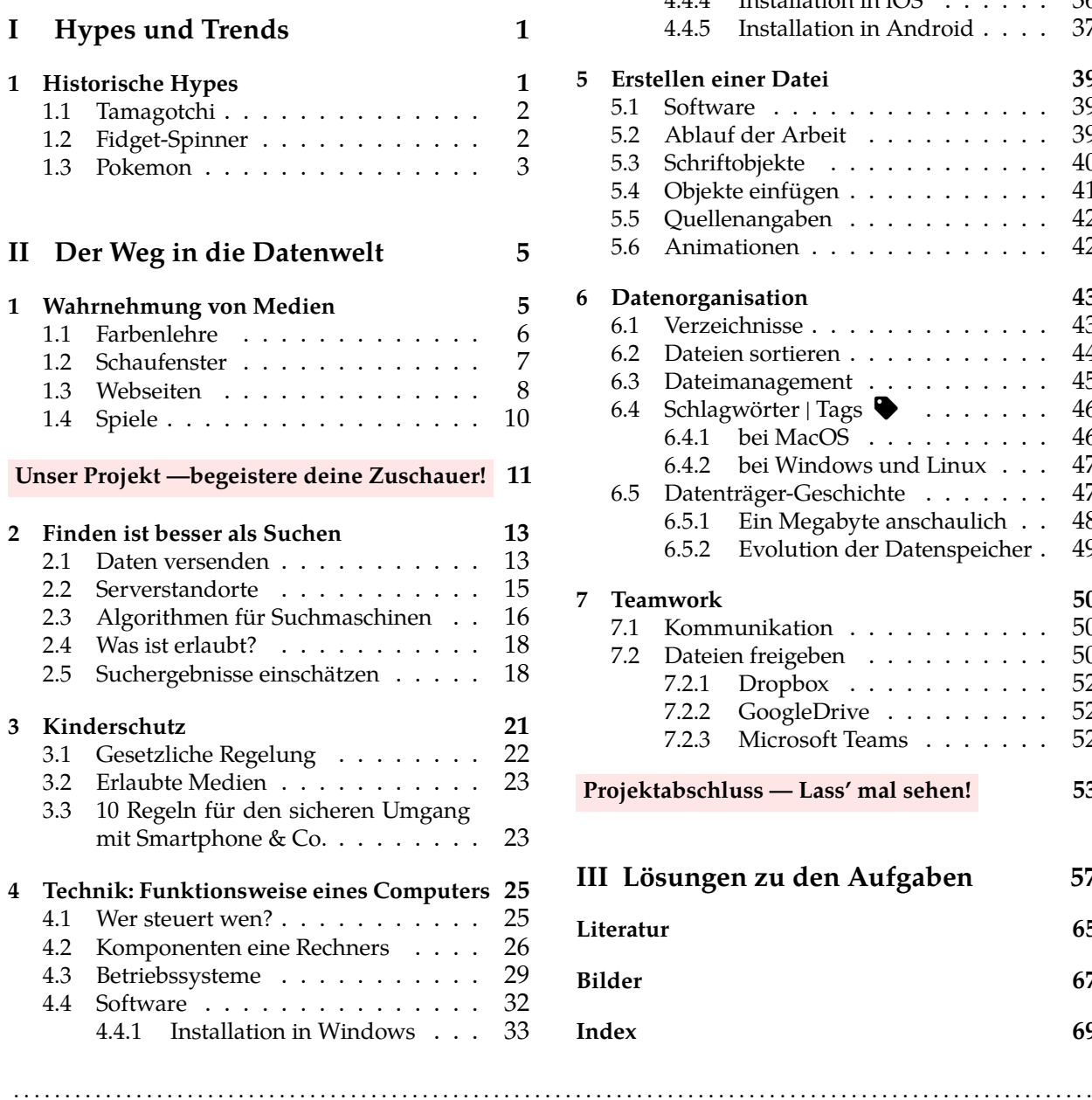

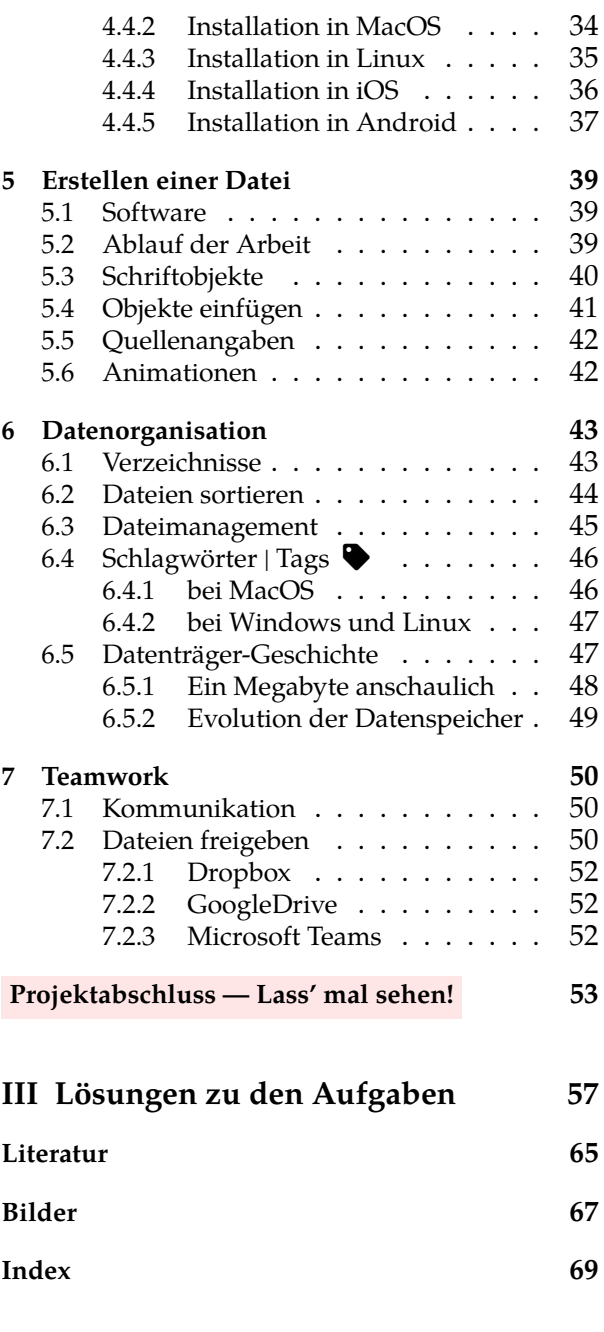